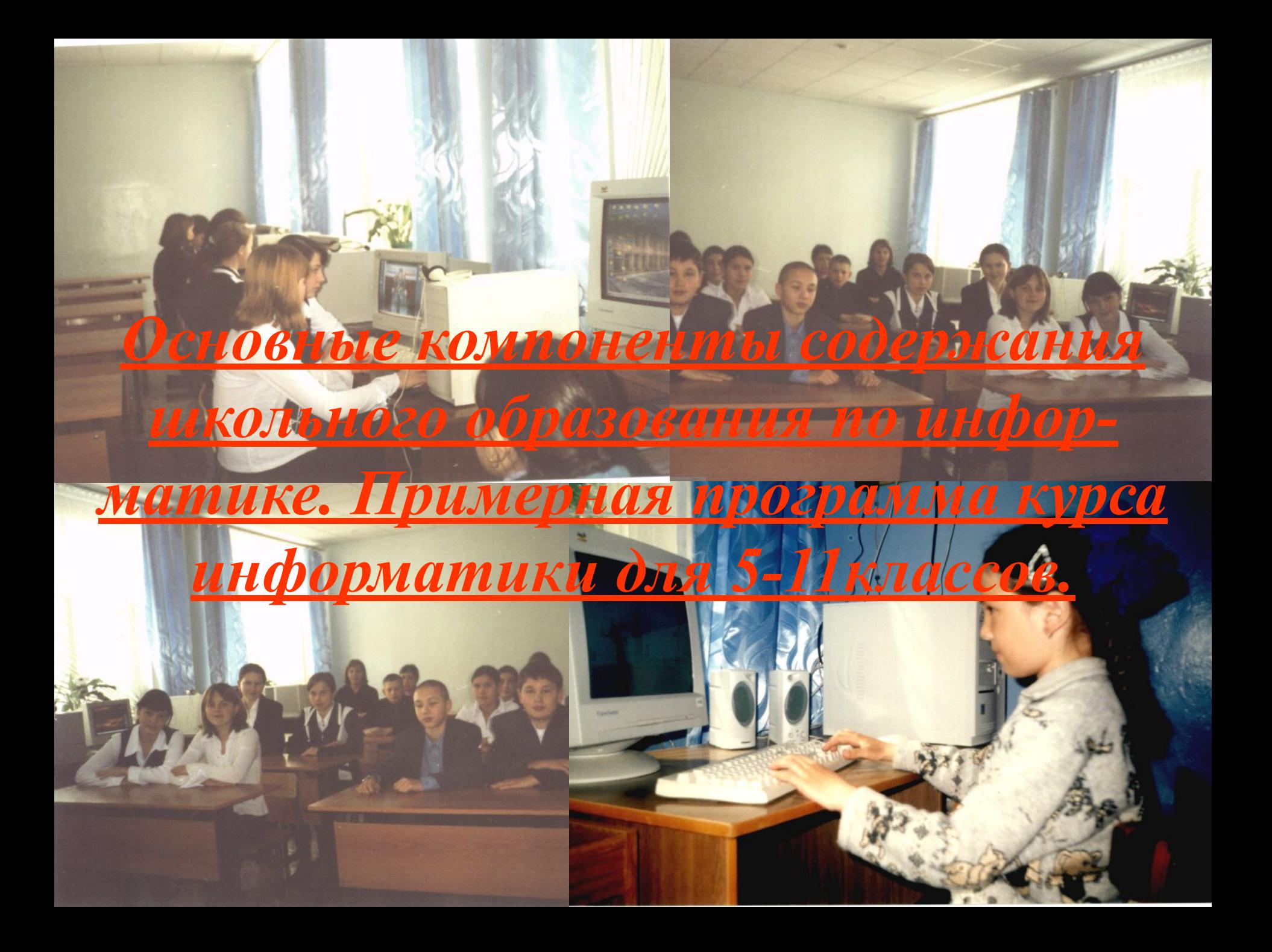

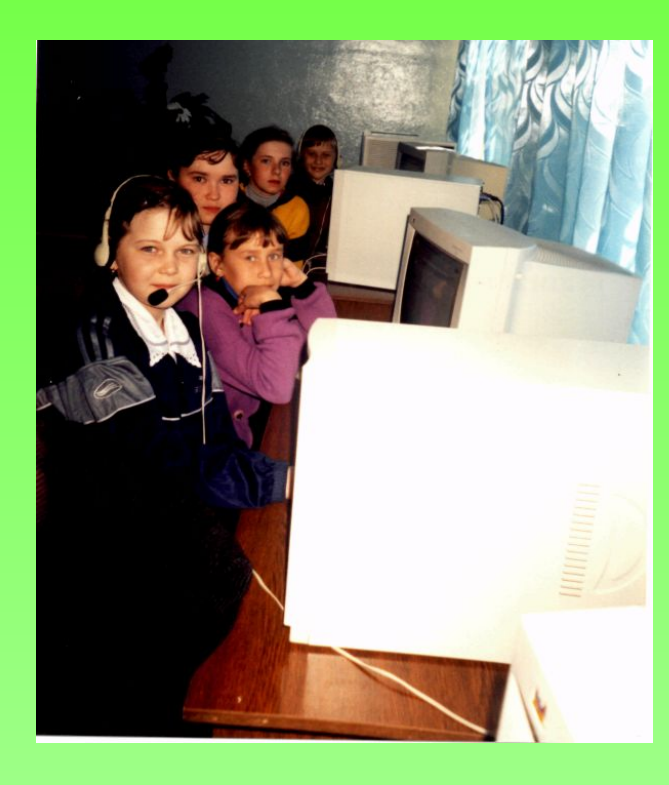

 *Цель курса — обеспечить прочное и сознательное овладение учащимися основами знаний о процессах получения, преобразования, хранения и использования информации и на этой основе раскрыть учащимся роль информатики в формировании современной научной картины мира, значение информационных технологий в развитии современного общества, привить учащимся навыки сознательного и рационального использования ЭВМ в своей учебной и последующей профессиональной деятельности.*

#### *Основные задачи курса:*

\* познакомить учащихся с понятиями *система, информация, модель, алгоритм* и их ролью в формировании современной картины мира;

\* раскрыть общие закономерности информационных процессов в природе, обществе, технических системах;

\* познакомить с принципами *структурирования, формализации*  информации и выработать умение строить информационные модели для описания объектов и систем;

\* развивать *алгоритмический* и *логический* стили мышления;

\* сформировать умение организовать *поиск информации,* необходимой для *решения* поставленной задачи;

\* сформировать умение *планировать* структуру действий, необходимых для достижения заданной *цели,* при помощи фиксированного набора средств;

\* сформировать навыки поиска, обработки, хранения информации посредством современных *компьютерных технологий* для решения учебных задач, а в будущем и в профессиональной деятельности;

\* выработать потребность обращаться к компьютеру при решении задач из любой предметной области, базирующуюся на осознанном владении *информационными технологиями* и *навыках* взаимодействия с компьютером.

 $\overline{a}$ 

## *Содержание обучения*

#### *Информация и информационные процессы*

Вещество, энергия, информация — фундаментальные понятия современной науки. Различные подходы к определению информации.

Информационные процессы. Методы поиска информации. Хранение информации. Передача информации. Обработка информации. Использование информации.

Информационные процессы в живой природе, обществе, технике.

Информационные процессы как основа управления. Системы управления, их структура, роль обратной связи в управлении. Информационная деятельность и информационная культура человека. Информационное общество, его особенности и основные черты. Защита информации, авторских прав на программное обеспечение.

#### *Представление информации. Системы счисления и основы логики*

 Язык как способ представления информации. Различные формы представления информации. Кодирование. Двоичная форма представления информации. Количество и единицы измерения информации. Вероятностный подход к определению количества информации.

 Позиционные и непозиционные системы счисления. Двоичная система счисления. Представление чисел в двоичной системе счисления.

Системы счисления, используемые в ЭВМ: восьмеричная, шестнадцатеричная и др. Алгоритмы перевода чисел из двоичной системы счисления в восьмеричную, шестнадцатеричную системы счисления и обратно. Алгоритмы перевода целых чисел из р-ричной в q-ричную систему счисления. Двоичная арифметика. Особенности и преимущества использования в ЭВМ двоичной системы счисления. Представление чисел в памяти ЭВМ: представление чисел с фиксированной и «плавающей» точкой, прямой, обратный и дополнительный коды.

 Понятие об алгебре высказываний. Основные логические операции. Сложные высказывания. Построение таблиц истинности сложных высказываний. Основные законы преобразования алгебры логики. Решение логических задач с помощью алгебры логики.

 Логические основы ЭВМ. Основные логические элементы, их назначение и обозначение на схемах. Функциональные схемы логических устройств. Регистры, их виды и назначение. Одноразрядный двоичный сумматор.

## *Компьютер*

Основные устройства компьютера: устройства ввода информации, устройства вывода информации, устройства хранения информации (внутренняя и внешняя память), носители информации, устройства обработки информации, устройства передачи информации, устройства мультимедийной обработки информации.

Архитектура ЭВМ. Магистрально-модульный принцип построения компьютера.

Правила техники безопасности при работе на компьютере. Программное обеспечение компьютера. Системное и прикладное программное обеспечение. Операционная система: назначение и основные функции. Файловая система. Путь к файлу. Графические пользовательские интерфейсы.

Компьютерные вирусы. Антивирусные программы и защита информации.

История развития ВТ. Поколения ЭВМ.

#### *Моделирование и формализация*

Моделирование. Формальная и неформальная постановка задачи. Основные принципы формализации. Основные типы информационных моделей: классификационные (табличные, иерархические), динамические (дискретные, непрерывные), логико-лингвистические (базы знаний). Понятие об информационной технологии решения задач. Этапы решения задачи на компьютере: постановка задачи, построение модели, разработка алгоритма и программы, отладка и исполнение программы, анализ результатов. Компьютерный эксперимент.

#### *Алгоритмизация и программирование*

Понятие алгоритма. Исполнитель алгоритма. Свойства исполнителя алгоритма: система команд, среда, в которой он действует. Компьютер как формальный исполнитель.

Свойства алгоритма. Различные способы записи алгоритма. Основные типы алгоритмов: линейные, разветвляющиеся, циклические.

Вспомогательные алгоритмы. Процедуры. Рекурсивные алгоритмы. Составление простейших алгоритмов и запись их различными способами.

Введение в язык программирования. Основные типы данных. Основные алгоритмические конструкции языка и соответствующие им операторы языка программирования. Подпрограммы: функции, процедуры, рекурсии. Структурированные типы данных: массивы, записи, файлы. Поиск и упорядочение элементов массива. Работа с записями и файлами. Машинная графика. Приложения машинной графики: построение графиков функций, создание движущихся изображений, моделирование простейших физических процессов. Знакомство с численными методами. Создание диалоговых программ.

### *Информационные технологии*

#### **Технология обработки текстовой информации**

 Текстовый редактор: назначение и основные функции. Ввод и редактирование текста. Фрагмент текста, работа с фрагментом (выделение, перенос, копирование, удаление и т. д.). Абзац, операции с абзацами (форматирование, установление межстрочного интервала и т. д.). Оформление текста: шрифты, цвет символов, заполнение, обрамление и т. д. Ввод, заполнение и форматирование таблиц.

## **Технология обработки графической информации**

 Теоретические основы представления графической информации. Пиксель. Графические примитивы. Способы хранения графической информации и форматы графических файлов. Модели цветообразования и цветопередачи. Графический редактор: назначение, пользовательский интерфейс и основные функции. Работа с фрагментами изображения. Анимация.

## **Технология обработки числовой информации**

 Электронные таблицы: назначение и основные функции. Ячейка: абсолютная и относительная адресация. Форматы данных (числа, формулы, текст). Ввод и редактирование данных. Оформление таблиц. Решение расчетных задач. Решение уравнений. Решение задач методом подбора. Табулирование и построение графиков функций. Деловая графика (диаграммы различных видов).

## **Технология хранения, поиска и сортировки информации**

Способы организации баз данных: иерархический, сетевой, реляционный. Системы управления базами данных (СУБД). Формы представления баз данных (таблица, картотека). Ввод и редактирование записей. Сортировка и поиск записей. Изменение структуры базы данных. Виды и способы организации запросов.

# **Мультимедийные технологии**

 Принципы и способы использования мультимедийных технологий. Основные требования к аппаратной части компьютера.

## **Компьютерные коммуникации**

Передача информации. Линии связи, их основные компоненты и характеристики. Основные функциональные параметры модемов. Компьютерные телекоммуникации: назначение, структура, ресурсы. Локальные и глобальные компьютерные сети. Основные услуги компьютерных сетей: электронная почта, телеконференции, файловые архивы. Гипертекст. Основы технологии Word Wide Web. Сеть ИНТЕРНЕТ: структура, адресация, протоколы передачи. Способы подключения. Броузеры. Информационные ресурсы. Поиск информации.

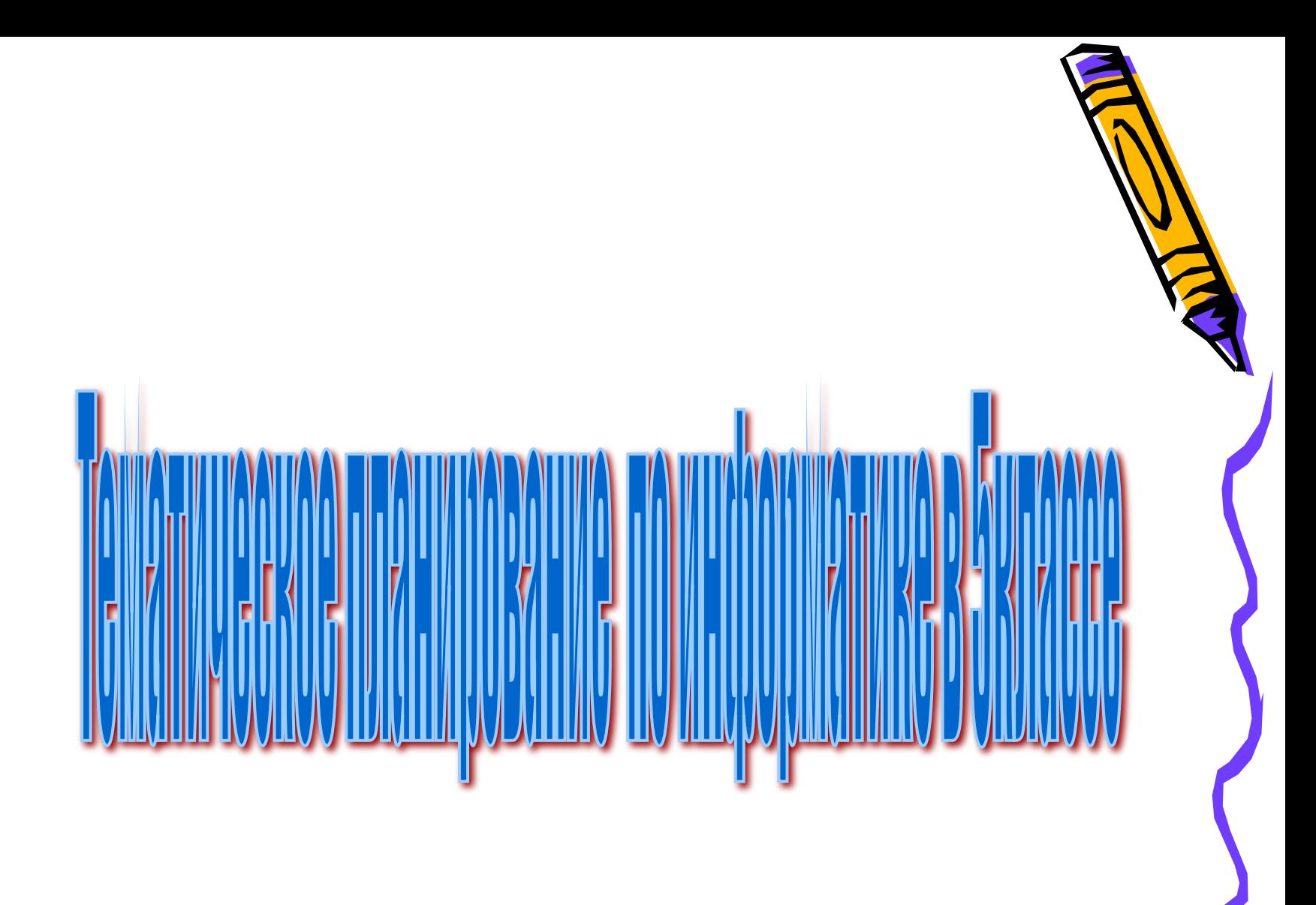

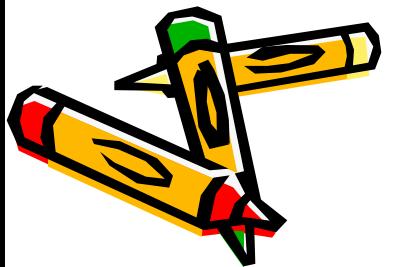

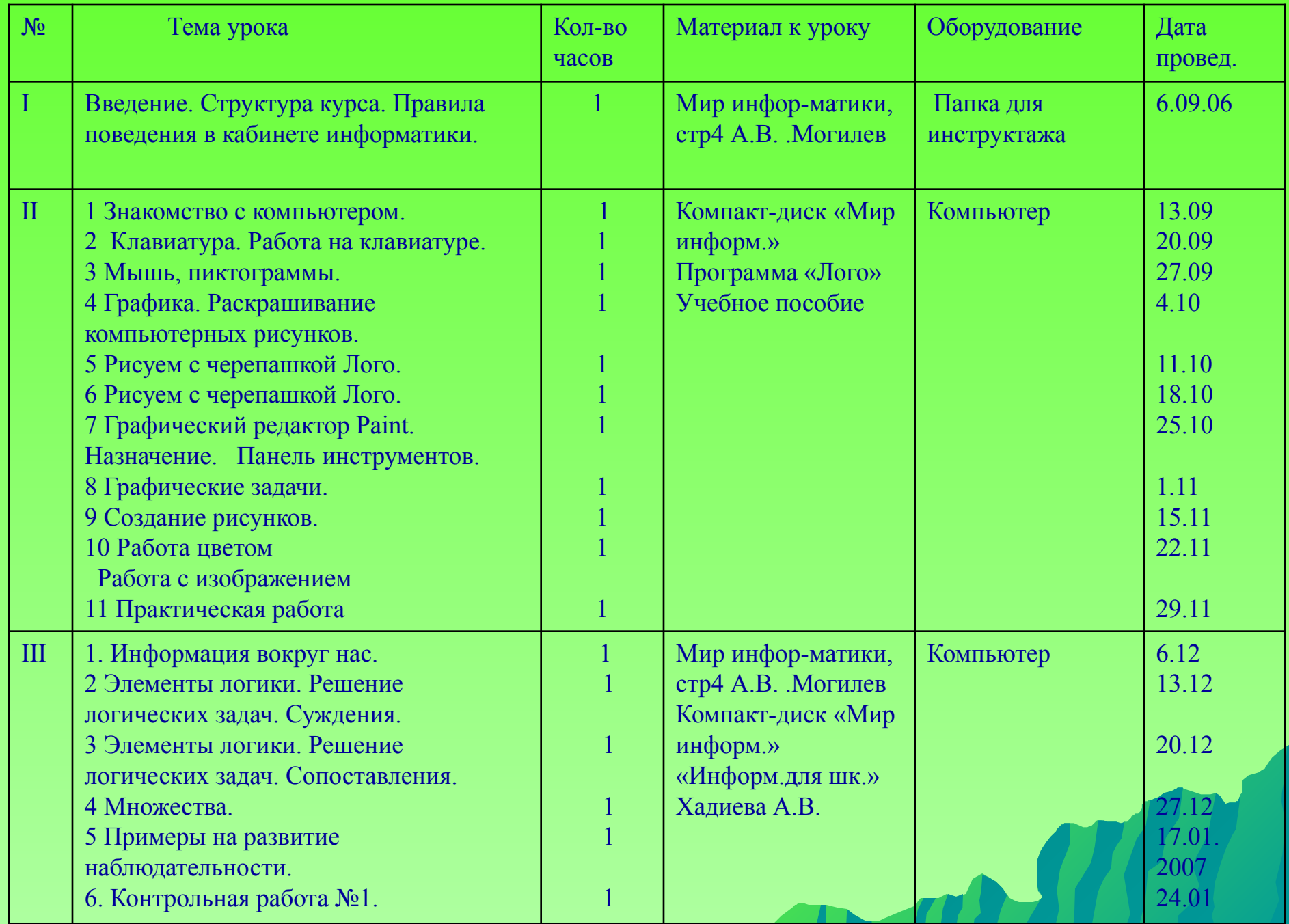

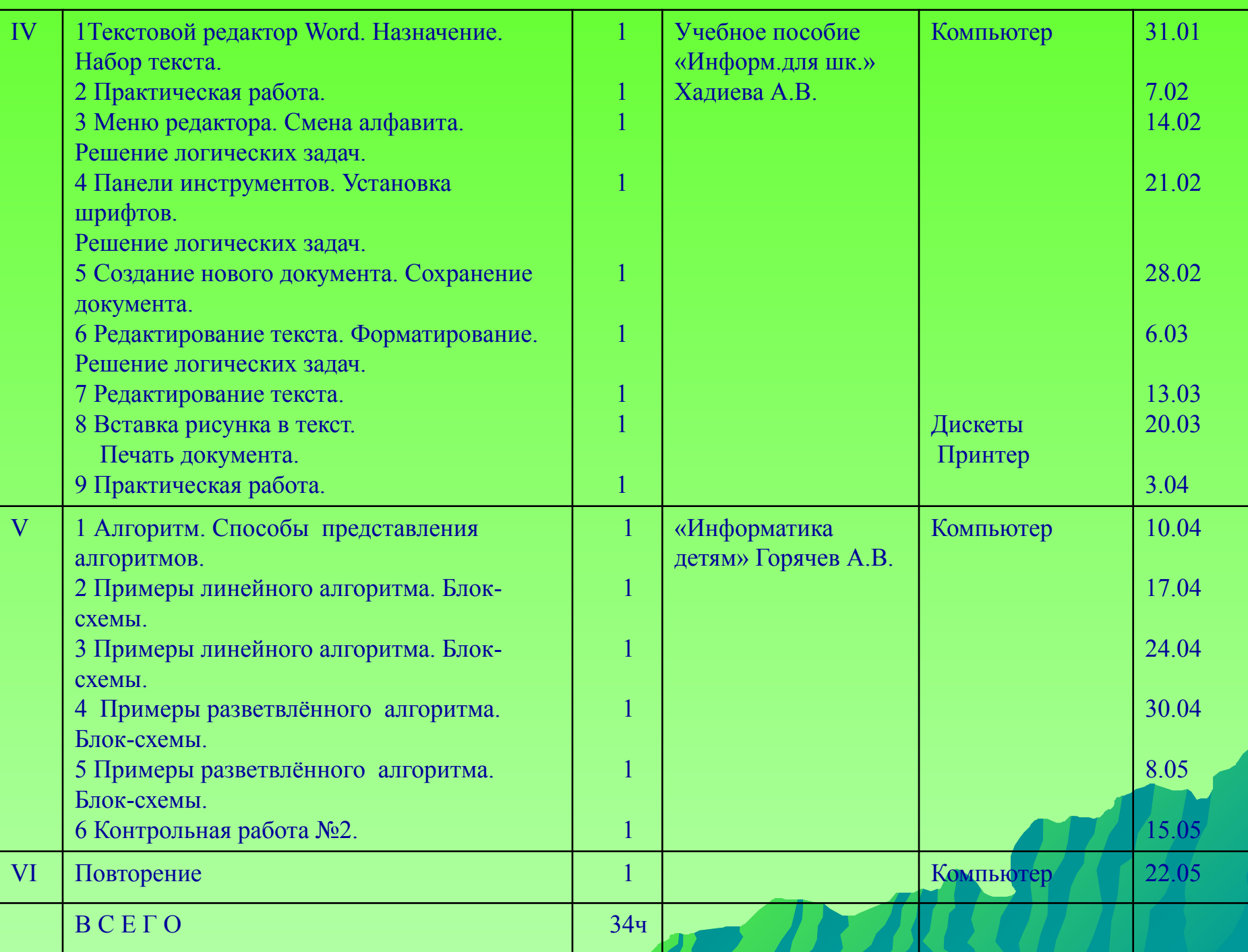

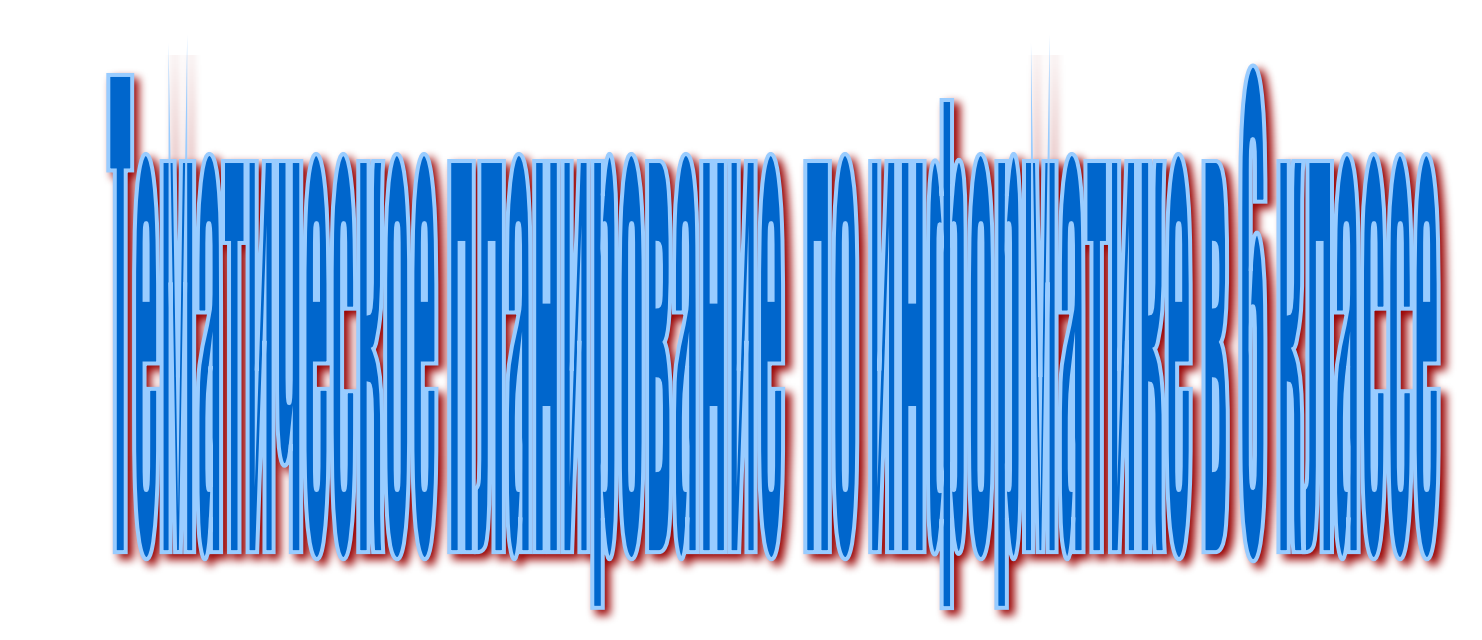

JUST

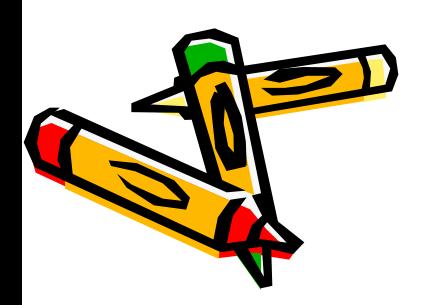

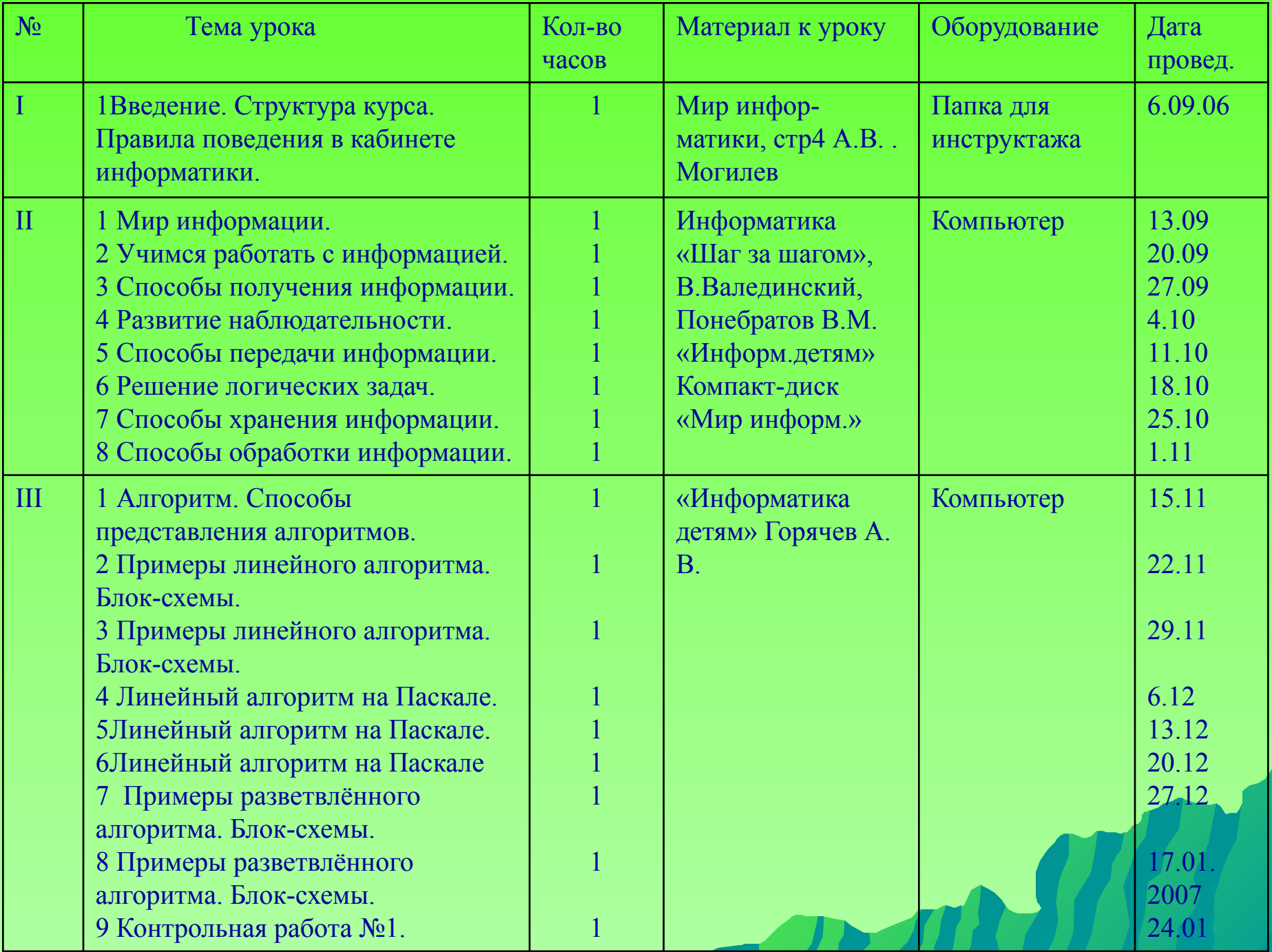

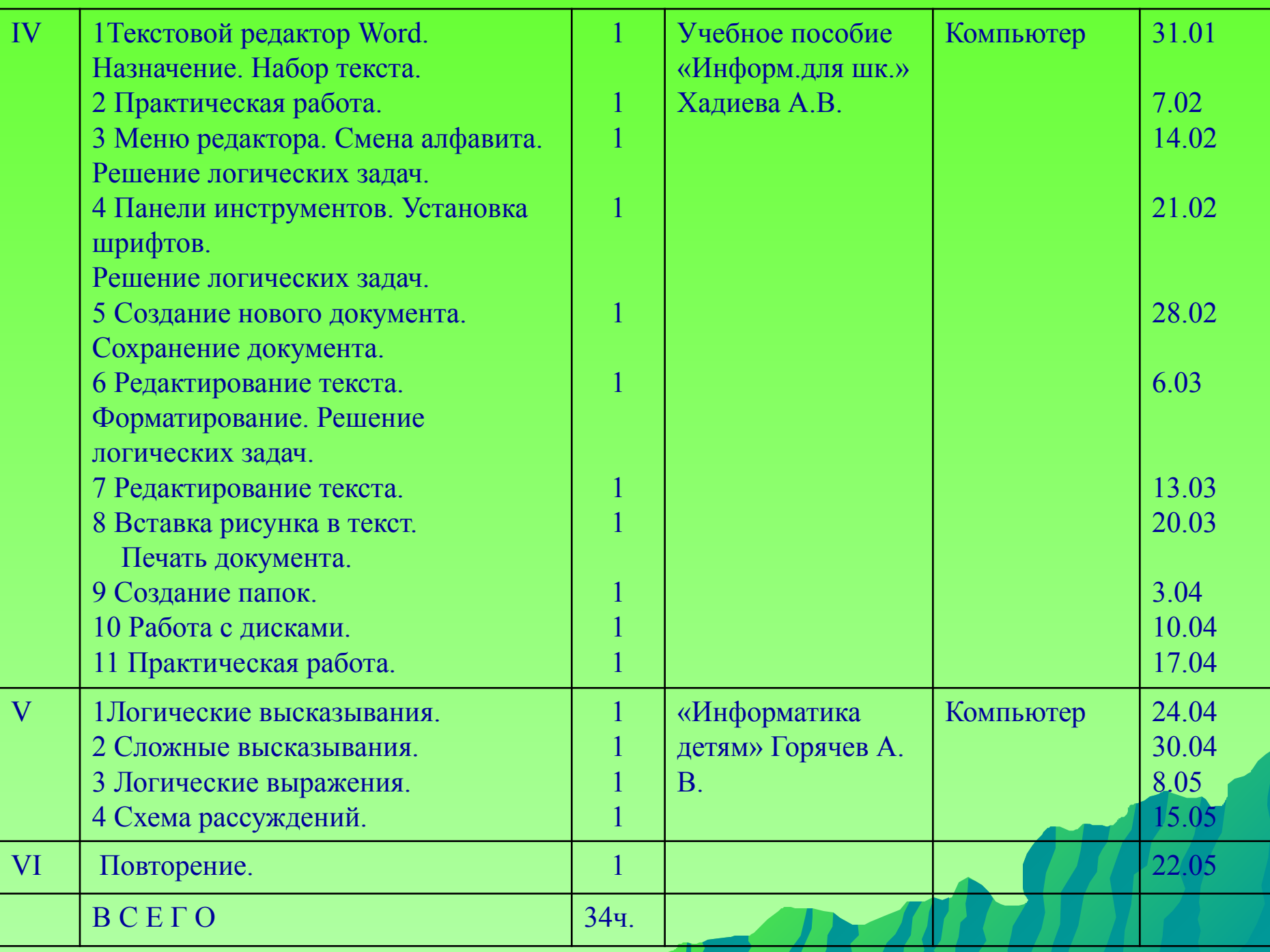

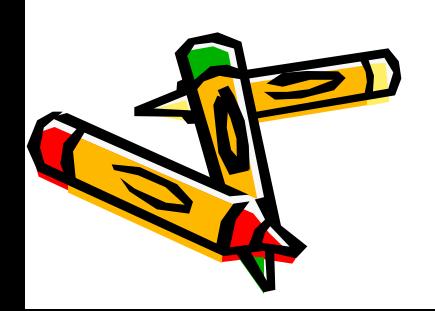

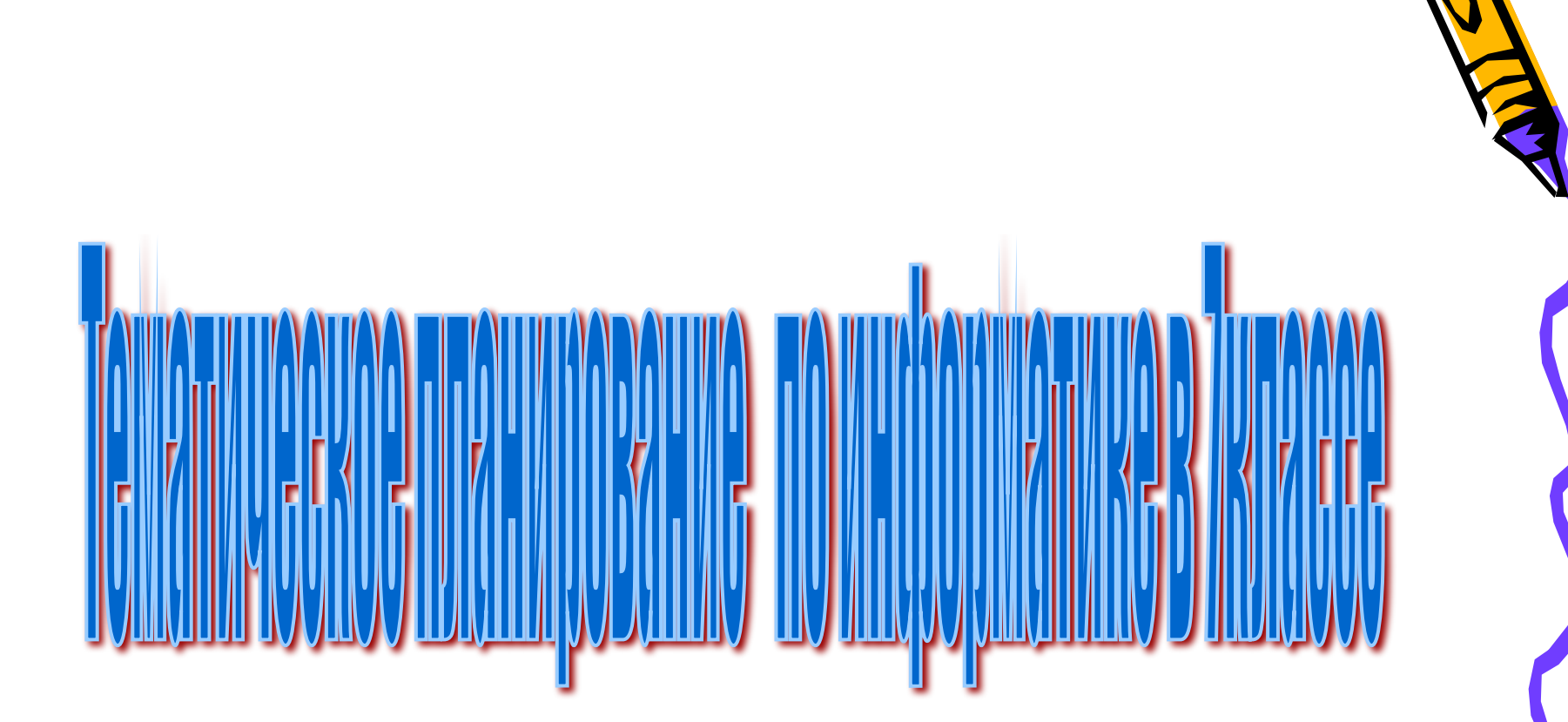

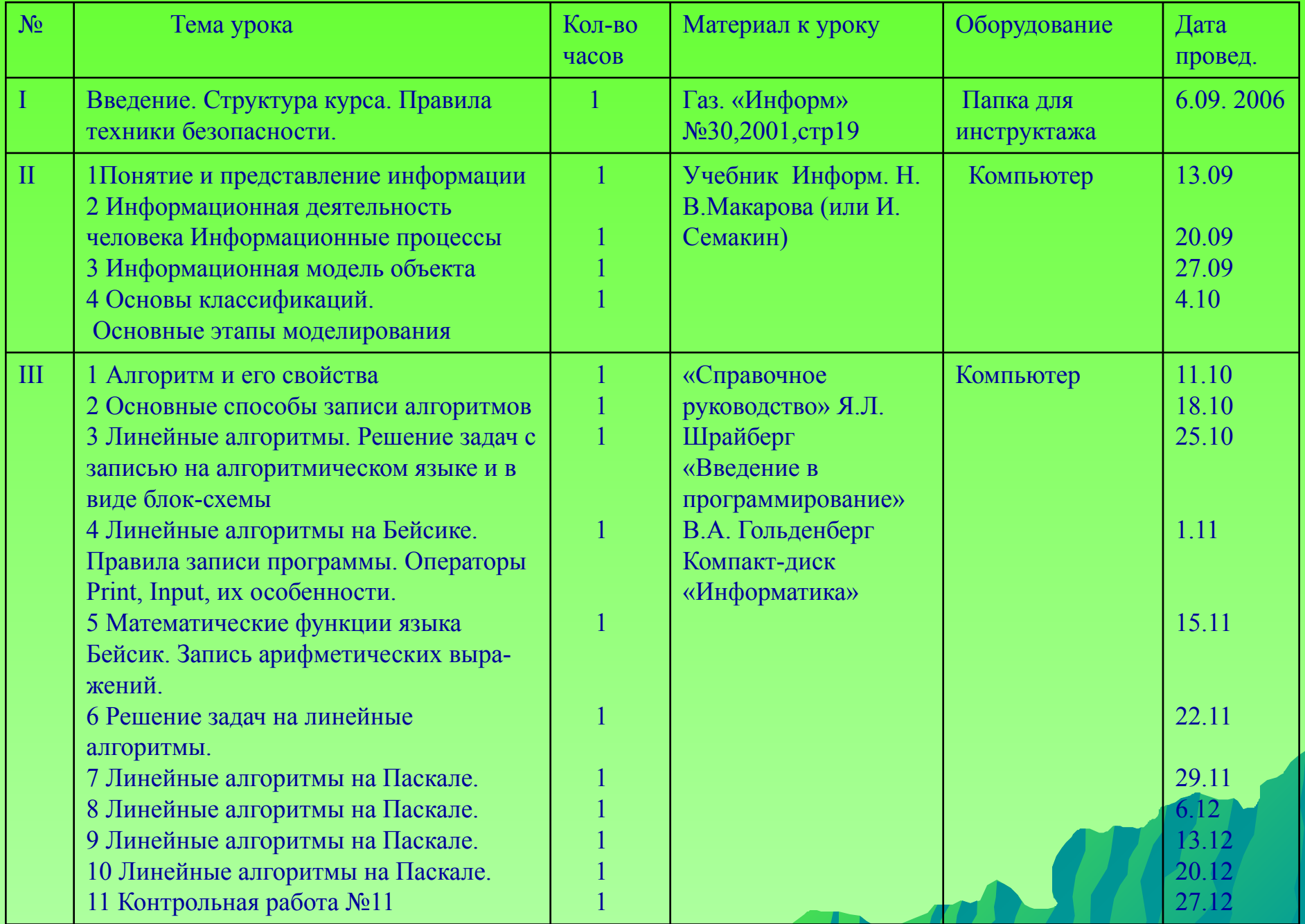

![](_page_22_Picture_218.jpeg)

![](_page_23_Picture_0.jpeg)

![](_page_23_Picture_1.jpeg)

![](_page_24_Picture_257.jpeg)

![](_page_25_Picture_220.jpeg)

![](_page_26_Picture_0.jpeg)

![](_page_26_Figure_1.jpeg)

M

![](_page_27_Picture_1.jpeg)

![](_page_28_Picture_392.jpeg)

![](_page_29_Picture_262.jpeg)

![](_page_30_Picture_0.jpeg)

![](_page_30_Picture_1.jpeg)

![](_page_31_Picture_237.jpeg)

![](_page_32_Picture_225.jpeg)

![](_page_33_Picture_0.jpeg)

![](_page_33_Picture_1.jpeg)

![](_page_34_Picture_1.jpeg)

![](_page_35_Picture_247.jpeg)

![](_page_36_Picture_0.jpeg)

![](_page_36_Picture_1.jpeg)